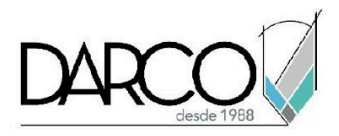

# **TEMARIO DIPLOMADO BIM MODELERS 60 HRS.**

Con el diplomado BIM Modelers te introducirás en el conocimiento sobre BIM (Building information Modeling) y las implicaciones que tiene la implementación de esta metodología en los proyectos de construcción, además, tendrás un panorama general acerca de cómo se conforma un equipo BIM sus roles y responsabilidades. Se realizarán ejercicios con software de Autodesk aplicando los flujos de trabajo comunes para un proyecto que utiliza BIM ejemplificando diferentes usos BIM cómo; modelado, coordinación, colaboración, revisión de conflictos, simulaciones 4D, actualización de modelos BIM etc, además, aprenderás a identificar los aspectos a considerar para que la interoperabilidad e interacción entre las aplicaciones de software que se usan en flujos de trabajo BIM sean adecuadas de acuerdo a los requerimientos del proyecto.

Este diplomado es 100% práctico y se utilizará el software de Autodesk Revit, Navisworks Manage, BIM 360 y Microsoft Project en las últimas versiones de los productos. A medida que el instructor vaya avanzando con la explicación de los temas, irás desarrollando los ejercicios propuestos por él, con su apoyo permanente. Deberás cumplir la asistencia del 80% del curso para obtener el certificado de participación en el curso emitido directamente por Autodesk.

### **OBJETIVO GENERAL**

Comprender las implicaciones de implementar flujos de trabajo BIM en un proyecto de construcción y ejemplificar la interacción e interoperabilidad que deben tener las diferentes herramientas de software para que la información de los modelos y planos del proyecto sean una fuente de información única y confiable para los diferentes procesos que deben llevarse a cabo en todas las fases de un proyecto BIM.

## **A QUIÉN VA DIRIGIDO**

Este diplomado está dirigido para profesionistas de la industria de la construcción (arquitectos, ingenieros, constructores) con poco conocimiento de herramientas BIM que desempeñan funciones de Operadores o Gerentes BIM y que necesitan adquirir los conocimientos necesarios para:

- Optimizar los flujos de trabajo en los proyectos de construcción.
- Coordinar e integrar los equipos de trabajo de diferentes disciplinas utilizando herramientas de software.
- Mejorar los procesos de colaboración y compartición de información.
- Adquirir la visión general de cómo deben modelarse proyectos inteligentes (DISEÑO DE DATOS).

#### **REQUISITOS**

Se sugiere que los participantes tengan conocimientos de Revit a nivel básico.

#### **DURACIÓN**

- 60 horas de lunes a viernes
- 60 horas en sábado

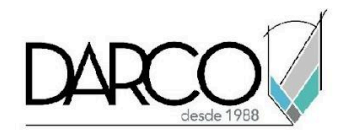

### **TEMARIO**

### **INTRODUCCIÓN A BIM**

Se revisará de forma general el proceso de implementación BIM, la conformación de un equipo BIM con sus respectivos roles, además comprenderás cuales son los puntos clave de un plan de ejecución BIM y los propósitos de los usos BIM sobre los cuales se basan los procesos de un proyecto que usa esta metodología.

**Duración:** 8 hrs

Temas:

Introducción y conceptos BIM

- Conceptos BIM
- BIM en el ciclo de vida de un proyecto
- Situación actual

Generalidades del plan estratégico BIM

- ¿Cómo generar un plan estratégico BIM?
- Introducción al plan estratégico BIM

Generalidades del plan de ejecución BIM (BE)

- Equipo BIM Roles y responsabilidades
- Reuniones del proyecto
- Introducción puntos clave del plan de ejecución BIM (BEP)

## **ORGANIZACIÓN Y PREPARACIÓN DE INFORMACIÓN ANTES DEL MODELADO BIM**

Realizando ejercicios prácticos en los softwares Revit y BIM 360, en esta unidad se ejemplificará un flujo de trabajo cuyo proceso especifique cómo debe organizarse y prepararse los archivos e información que será necesaria tener definida y estandarizada antes de comenzar a modelar un proyecto BIM.

**Duración:** 12 hrs

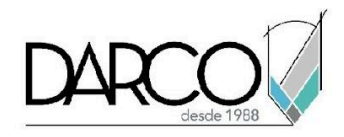

Temas:

- **1.** Manejo de archivos de proyecto
	- Organización de archivos y carpetas de proyecto.
	- Convención de nombres de archivos, carpetas, librerías, familias (Revit) etc.
	- Generación de formatos y plantillas base que debe contener un plan de ejecución BIM a nivel corporativo.
- 2. Creación de Elementos Arquitectónicos en un proyecto BIM
	- Plantillas de proyecto
	- Configuración de plantillas base para proyectos
	- Configuración de los elementos base de un proyecto arquitectónico
	- Modelos conceptuales
	- Análisis de orientación, cuantificaciones para cálculos iniciales de áreas de construcción, desarrollo de varias propuestas conceptuales
	- Manejo de topografías y coordenadas de proyecto
	- Modelado de envolvente a partir de conceptos (muros, pisos, y techo de azotea)
	- Definición de los espacios y su uso en planos Arquitectónicos
- 3. Creación de Elementos Estructurales
	- Plantillas de proyecto
	- Configuración de plantillas base para proyectos
	- Configuración de los elementos base de un proyecto estructural
	- Creación de Planos Estructurales preliminares
		- Modelado de elementos estructurales (cimentación, columnas, vigas y losas)
		- Elementos estructurales (acero de refuerzo)
- 4. Creación de Elementos Mecánicos, Eléctricos e Hidráulicos (MEP)
	- Plantillas de proyecto
	- Configuración de plantillas base para proyectos
	- Configuración de los elementos base de un proyecto MEP
	- Creación de Planos MEP preliminares
		- Modelado de Elementos Mecánicos y Eléctricos

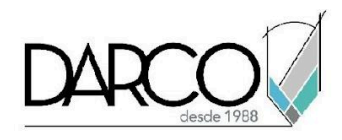

# **DISEÑO BIM**

Realizando ejercicios prácticos, aprenderás a utilizar algunas de las funciones más importantes del Software Autodesk Revit para optimizar los procesos BIM en el diseño detallado, trabajo multiusuario y multidisciplinario, compartición de información del proyecto.

**Duración:** 20 hrs

Temas:

- 1. Diseño Multidisciplinario
	- Flujo de información en la etapa de diseño.
	- Discusión: Importancia de BIM en la etapa de diseño.
	- Discusión: Coordinadores y modeladores BIM, funciones y objetivos.
	- Protocolos de comunicación y coordinación para BIM.
	- Condiciones para compartir el modelo arquitectónico
	- Creación paralela de modelos (estructural, arquitectónico, MEP).
	- Coordinación entre modelos y verificación de interferencias.
- 2. BIM y Diseños Sustentables
	- Consideraciones para análisis energético
	- Análisis de los elementos de los sistemas MEP creados (ejemplo balanceo de cargas)

## **BIM EN LA CONSTRUCCIÓN, OPERACIÓN Y MANTENIMIENTO**

Se realizará ejercicios prácticos utilizando el software Autodesk REvit, Navisworks Manage, BIM 360 y Microsoft Project Profesional, para ejemplificar la interoperabilidad y los flujos de trabajo para detección de interferencias de modelos BIM, requerimientos de información, simulaciones del proceso constructivo (4D) y planos BIM para las actividades de construcción y prefabricación. Además, comprenderás el potencial que tiene gestionar un modelo BIM para la etapa de Operación y Mantenimiento.

**Duración**: 20 hrs

Temas:

- 1. Pre-construction
	- Importancia de manejar un proyecto integral
	- Integración de modelos

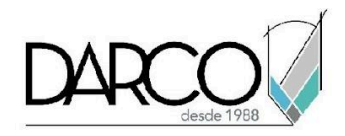

- Detección de interferencias
- Trabajando con RFI
- 2. Construcción
	- Crear vistas, planos y detalles en 2D y 3D.
	- Fabricación digital y prefabricados.
	- Preparar modelos para simulación 4D.
	- Simulación 4D
	- Cuantificaciones basadas en el modelo (5D).
- 3. BIM en la Operación y Mantenimiento
	- Añadir Información para la administración de instalaciones.
	- Revisión general de aplicaciones existentes en el mercado para operación y mantenimiento.
	- Actualización de modelos para remodelaciones o adiciones
	- Aplicaciones de nube como apoyo en la administración de información de modelos y seguimiento de casos.

# **IMPORTANTE**

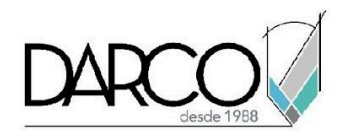

- El diplomado BIM Modelers, no incluye capacitación formal en los productos de Autodesk que se usan en cada módulo para realizar los ejercicios.
- Los tutoriales que se desarrollan permitirán a los participantes tener una idea general de cómo funciona el software. Los ejercicios están orientados en el uso del software para los procesos BIM.
- En caso de que el cliente requiera capacitación formal para adquirir los conocimientos técnicos sobre el manejo del software, se recomienda que tomen los cursos regulares o a la medida en nuestro centro de capacitación. Esto lo pueden realizar antes o después de este diplomado.

## **INFORMACIÓN ACERCA DE NUESTROS CURSOS**

- 1. Todos los cursos se imparten desde nuestra plataforma a través de zoom y además con acceso al material del curso.
- 2. Todas los contenidos de las sesiones de los cursos serán grabados, las cuales te compartiremos para visualización únicamente. Debes solicitar a tu asesor la compartición de las grabaciones una vez termine tu curso. Al confirmar tu participación en este curso aceptas que todos los contenidos de las sesiones serán grabados.
- 3. Una vez te inscribas a los cursos desde nuestra plataforma, te llegará un correo de notificación con información e instrucciones, además, de notificaciones adicionales en caso de que existan cambios o recordatorios de las fechas y horarios de tus cursos.
- 4. En el caso de los cursos en línea, debes revisar la documentación en el correo de notificación que llegará desde nuestra plataforma, el cual contiene información sobre los requisitos de infraestructura para conectarte a las sesiones del curso.
- 5. Los cursos son 100% prácticos, a medida que el instructor vaya avanzando con la explicación de los temas, irás desarrollando los ejercicios propuestos para el curso de acuerdo con este temario. Si requieres un temario personalizado consulta con tu asesor.
- 6. Deberás cumplir con asistencia del 80% del curso para obtener el certificado de participación. Los certificados pueden ser emitidos directamente por el fabricante para los softwares que aplique a través de nuestro centro de capacitación.
- 7. En las sesiones de curso se utilizará el software en la última versión, en unidades métricas y en inglés para las funcionalidades que apliquen. El software será parte de las herramientas didácticas para explicar y aplicar los conceptos.

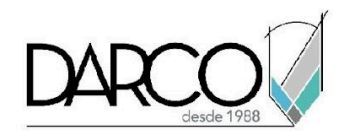

# **REQUISITOS TECNOLÓGICOS PARA LOS CURSOS EN LÍNEA**

- 1. Debes tener instalado en software en idioma inglés en la última versión.
- 2. El software debe estar instalado sobre Sistema Operativo Windows 10 o la versión de sistema operativo más actualizada.
- 3. Si **no** cuentas con el sistema operativo indicado consulta con tu asesor por lo menos 2 días hábiles antes de comenzar tu curso online para obtener apoyo.
- 4. Comprueba la velocidad de conexión a internet tanto de subida como bajada observando que tengas el mínimo 10 MB, puedes consultar en <https://www.speedtest.net/es> (si tienes dudas sobre el resultado de la consulta, puedes enviar la información a tu asesor o envía un mail a [soporte@darco.com.mx](mailto:soporte@darco.com.mx) para obtener apoyo).